# Помощь к Практическому заданию 12

Задание 12\_2

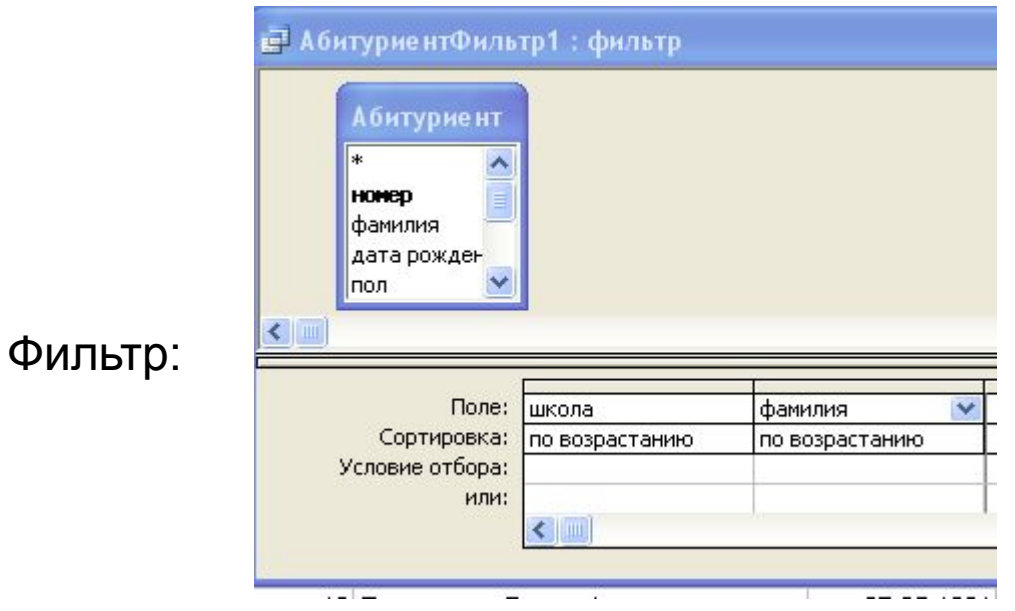

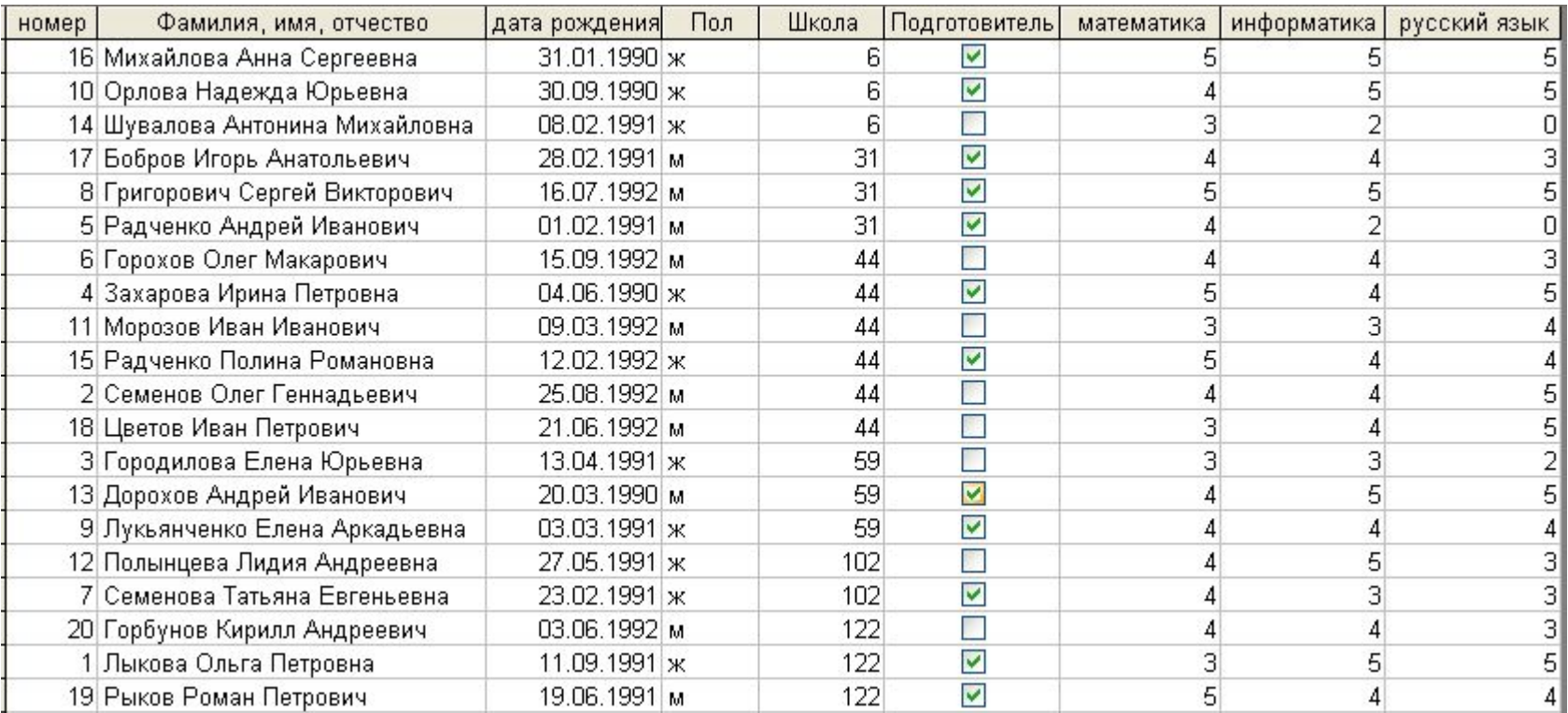

# Задание 12\_3

## Фильтр:

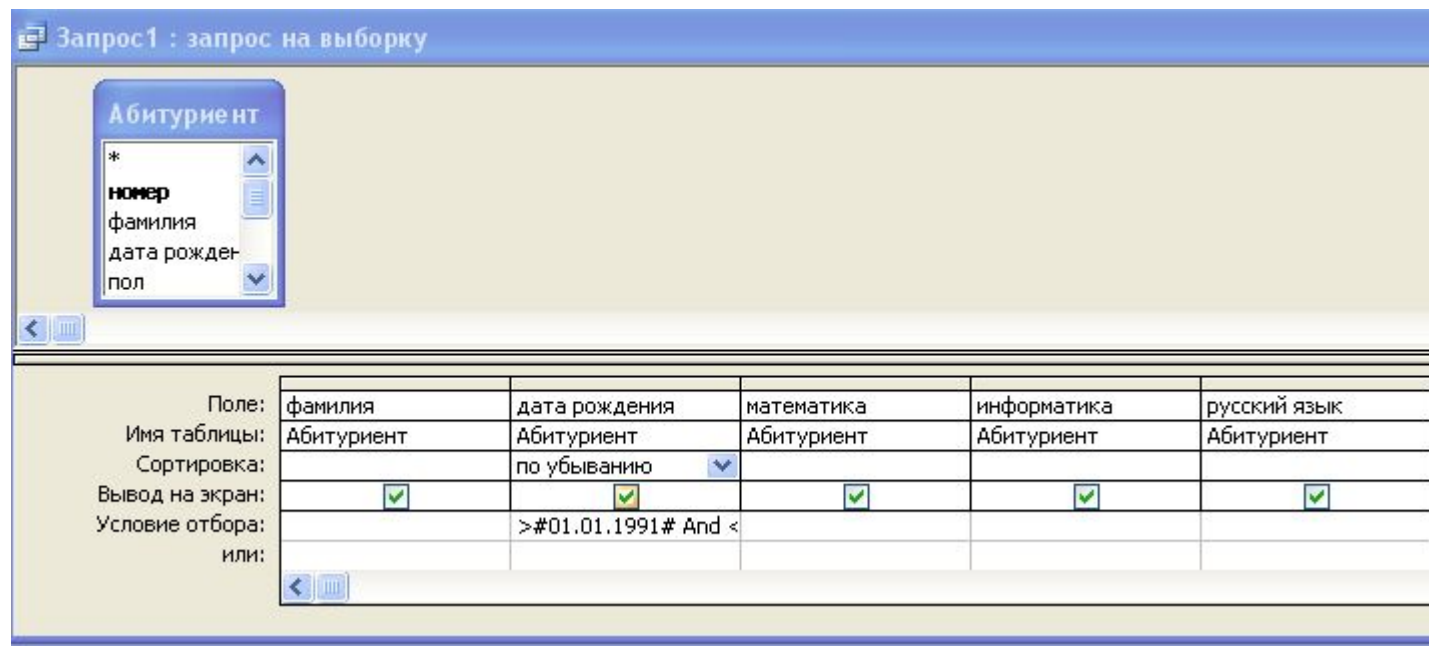

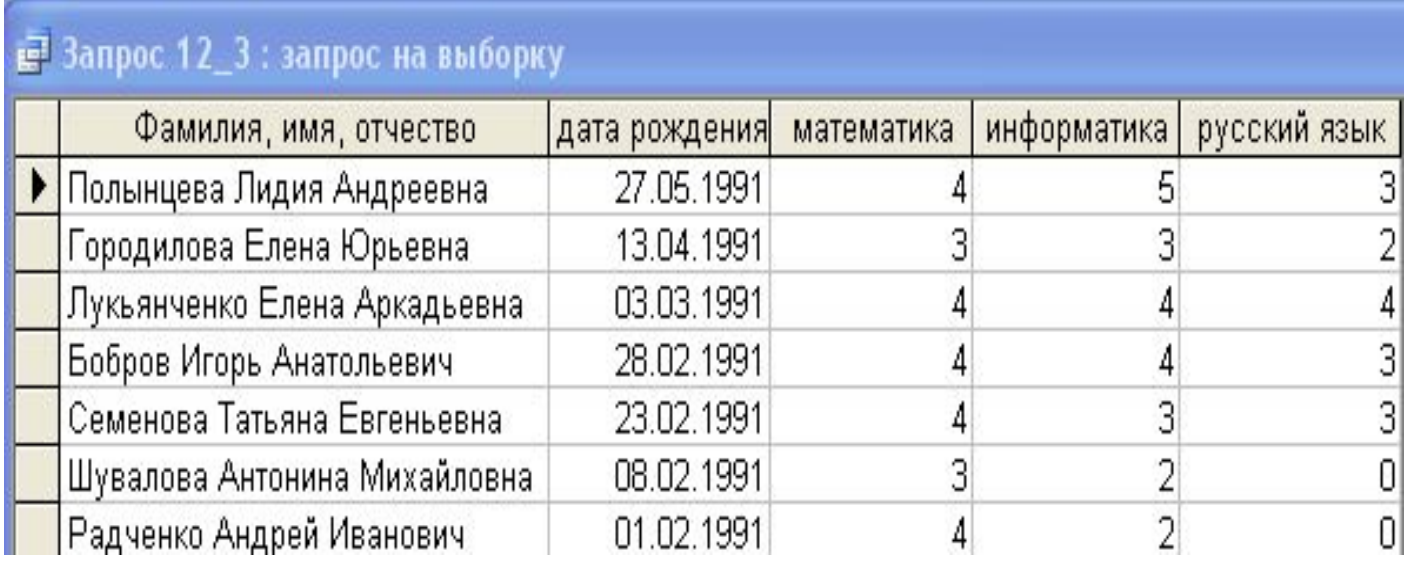

# Задача 2\_4

#### Фильтр:

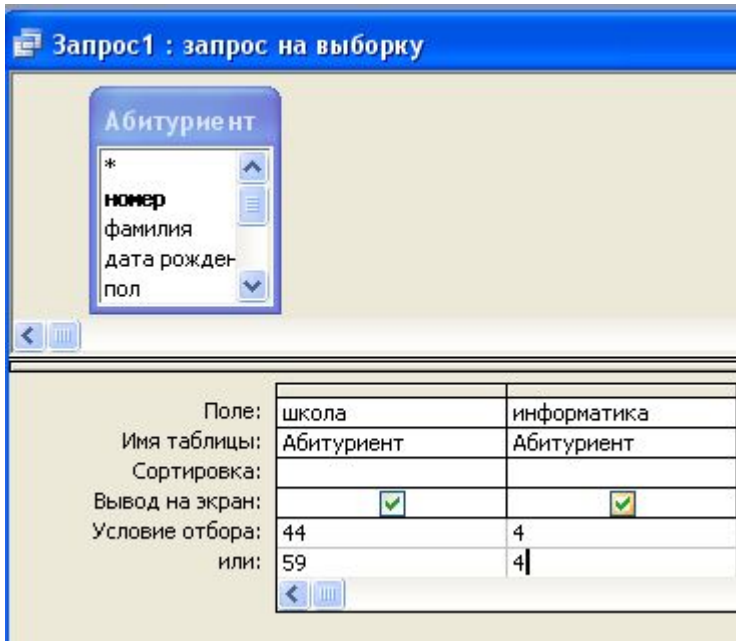

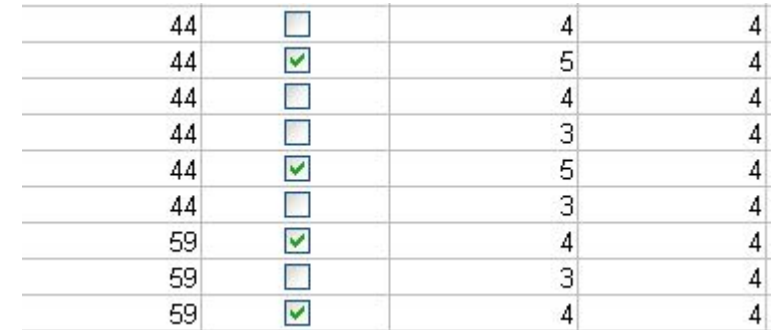

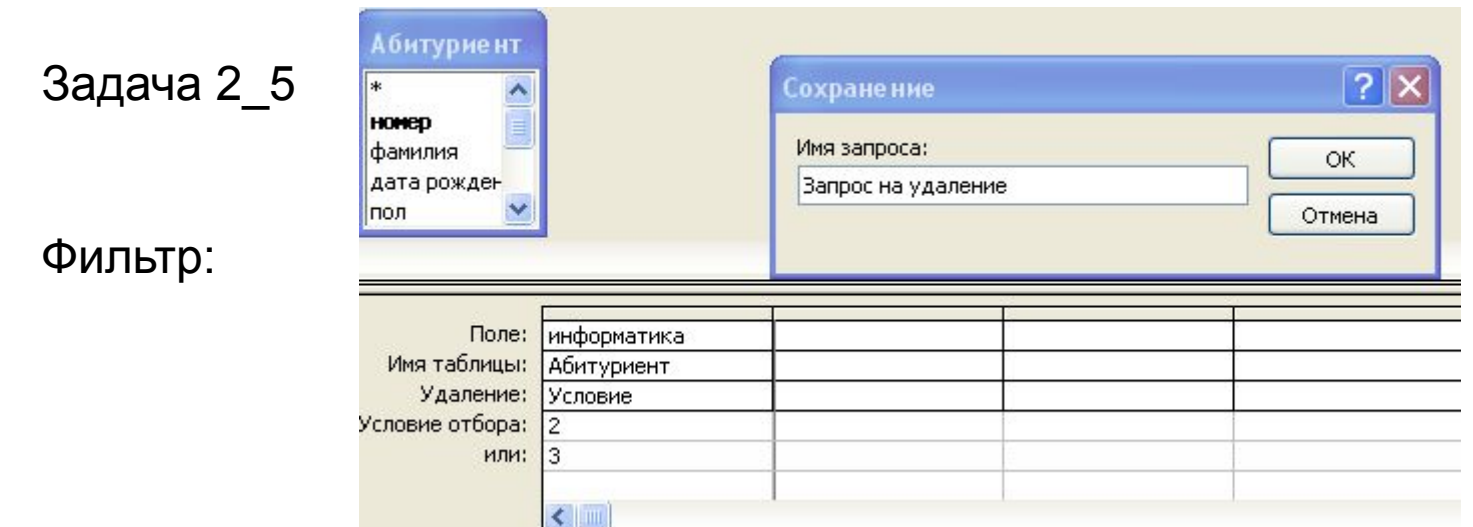

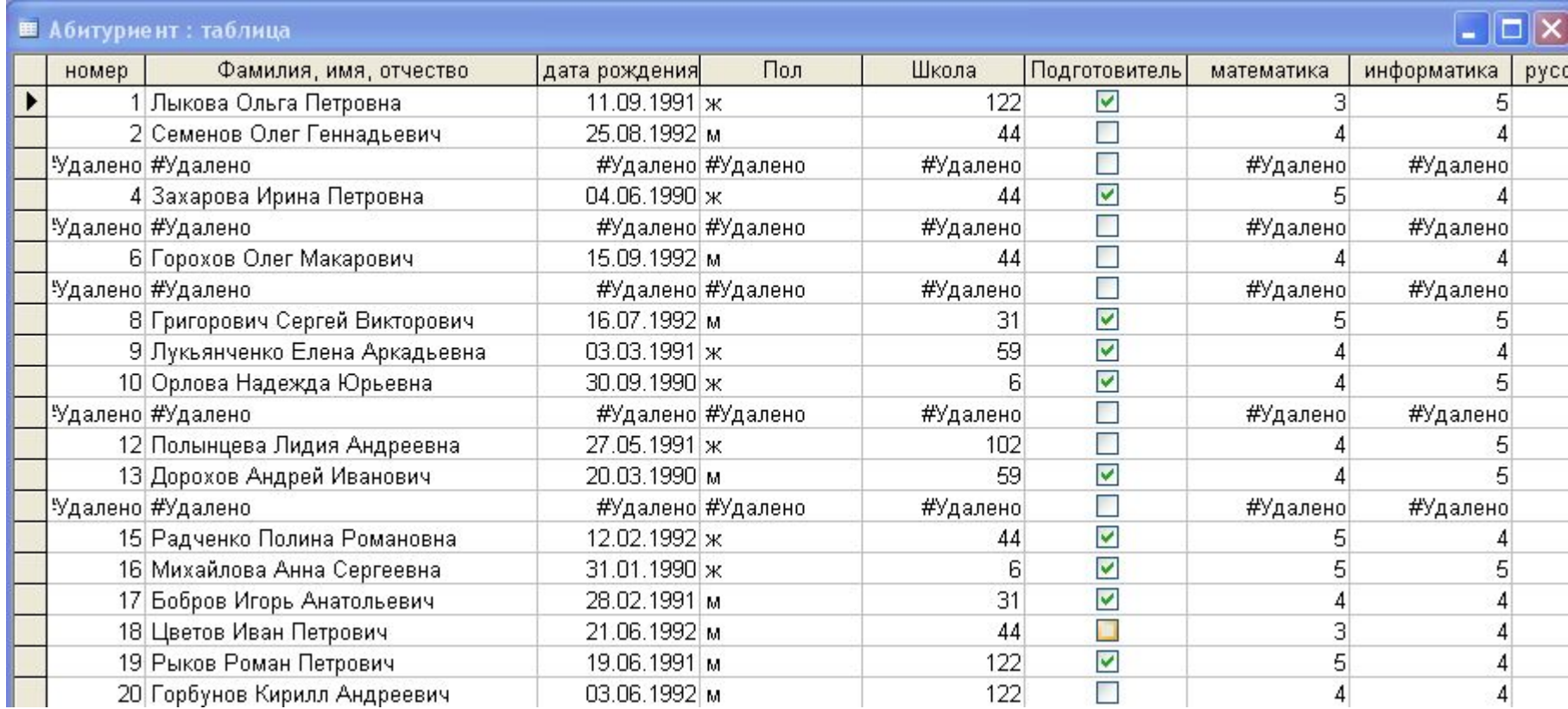

## А так лучше:

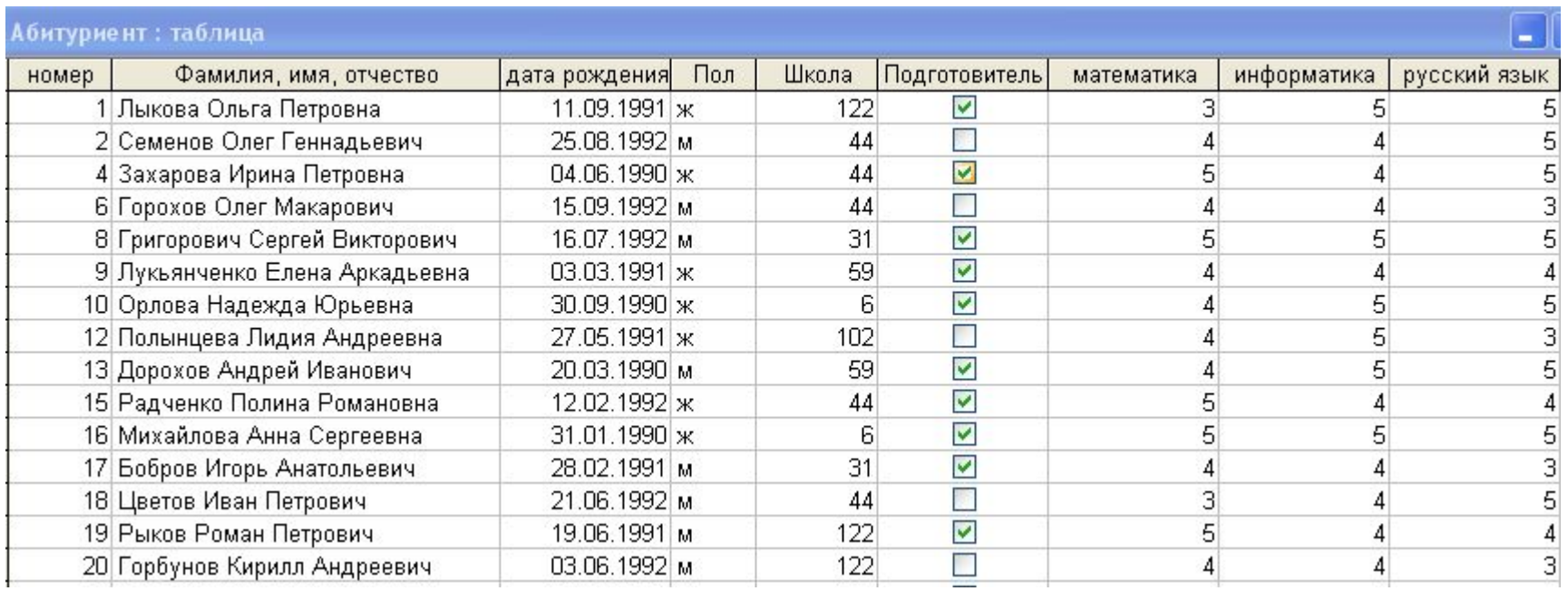

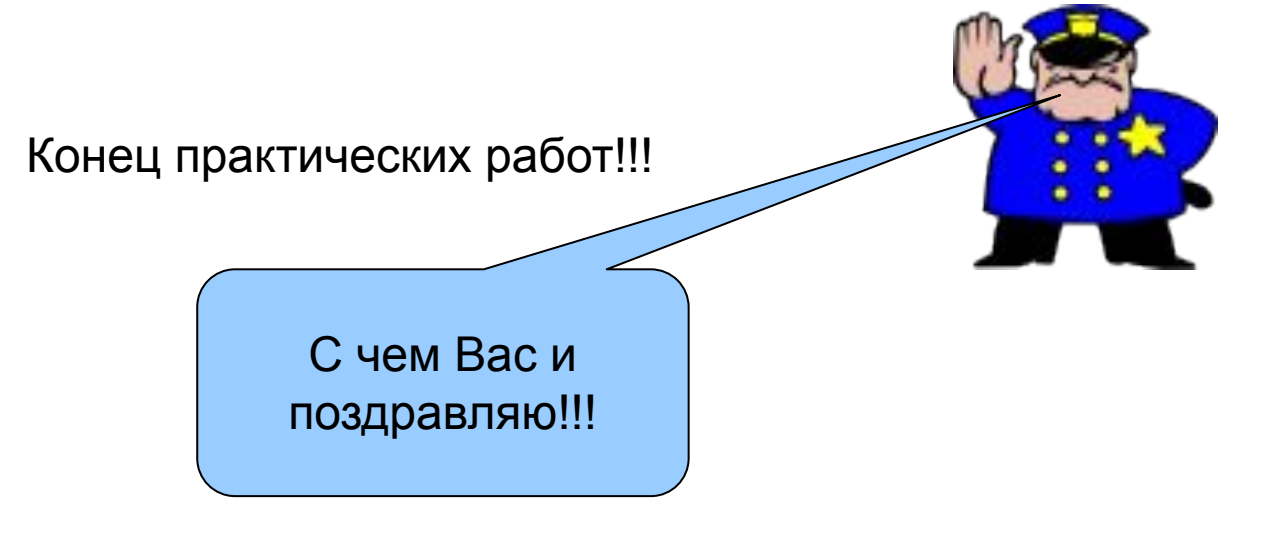